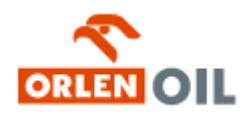

http://www.orlenoil.pl/oferta/samochody\_osobowe,10,177.html

# **Samochody osobowe i lekkie dostawcze**

Aby poznać poszczególne kategorie produktów Orlen Oil proszę skorzystać z podmenu znajdującego się w prawej części serwisu.

**[Smary](/oferta/samochody_osobowe,10.html)**

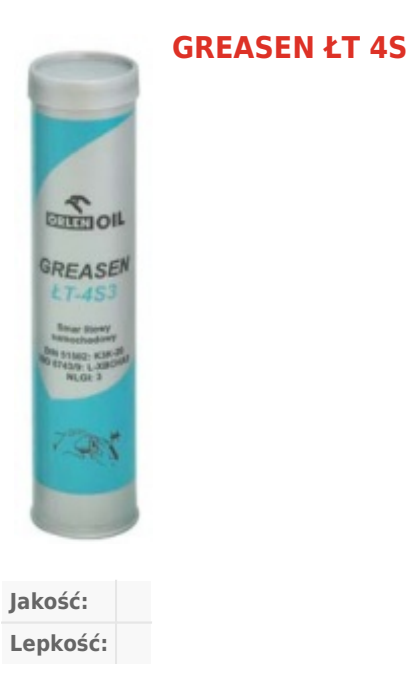

#### Charakterystyka

Smary GREASEN ŁT-4S produkowane są na bazie oleju mineralnego zagęszczonego hydroksystearynianem litu. Smary te zawierają dodatki uszlachetniające, a zwłaszcza dodatki o działaniu antykorozyjnym, przeciwutleniającym oraz polepszające własności smarne. Smary GREASEN ŁT-4S są odporne na działanie wody.

Zakres temperatur pracy smarów wynosi:

- GREASEN ŁT-4S2: -30÷120°C,
- $\cdot$  GREASEN ŁT-4S3: -20 $\div$ 130°C.

#### Zastosowania

Smary GREASEN ŁT-4S stosuje się do smarowania:

- samochodowych łożysk tocznych,
- przegubów krzyżakowych w trakcie montażu,
- cięgien i prowadnic maszyn oraz innych elementów urządzeń,
- łożysk ślizgowych pracujących w dopuszczalnych zakresach temperatur

#### Opakowanie

### Normy, aprobaty, specyfikacje

Greasen ŁT-4S2: DIN 51 502: KP2K-30 ISO 6743-9: CCEA-2

Greasen ŁT-4S3: DIN 51 502: KP3N-20 ISO 6743-9: BDEA-3

## Parametry fizyko-chemiczne

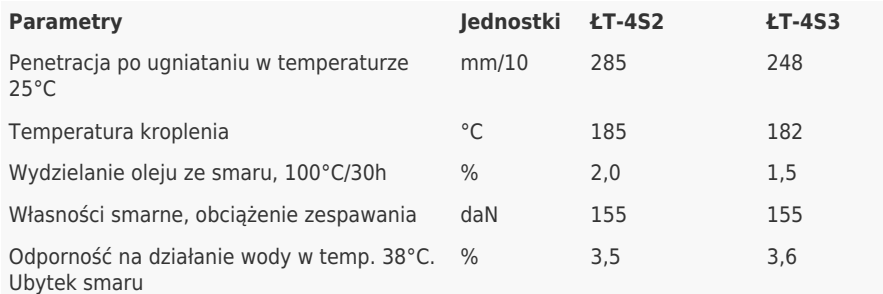

**Uwaga**: Powyższe wartości parametrów fizykochemicznych są wartościami typowymi. Wartości rzeczywiste są umieszczane na świadectwach jakości dołączanych do każdej partii produktu.

Zobacz także:

● [GREASEN ŁT-4S3 ŁT-4S2](http://www.orlenoil.pl/index.php?download,6da37dd3139aa4d9aa55b8d237ec5d4a)

Copyright 2008 by ORLEN

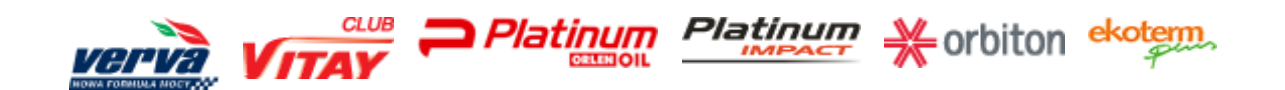